### Digitaliseringsdirektoratet **Norwegian Digitalisation Agency**

## ELMA frå SOAP til REST

Johannes Molland (johannes.molland@digdir.no) Seniorrådgjevar Online, 23.04.2020

### Agenda

- 1. Bakgrunn
- 2. Testing av REST-API-et
- 3. Vegen vidare

## Kvifor gjer me det?

- ELMA-domenet har utvikla seg
- Behov for utvikling på API-sida
- Ønsker å gå over frå SOAP til REST-API

### Korleis kan REST-API-et brukast?

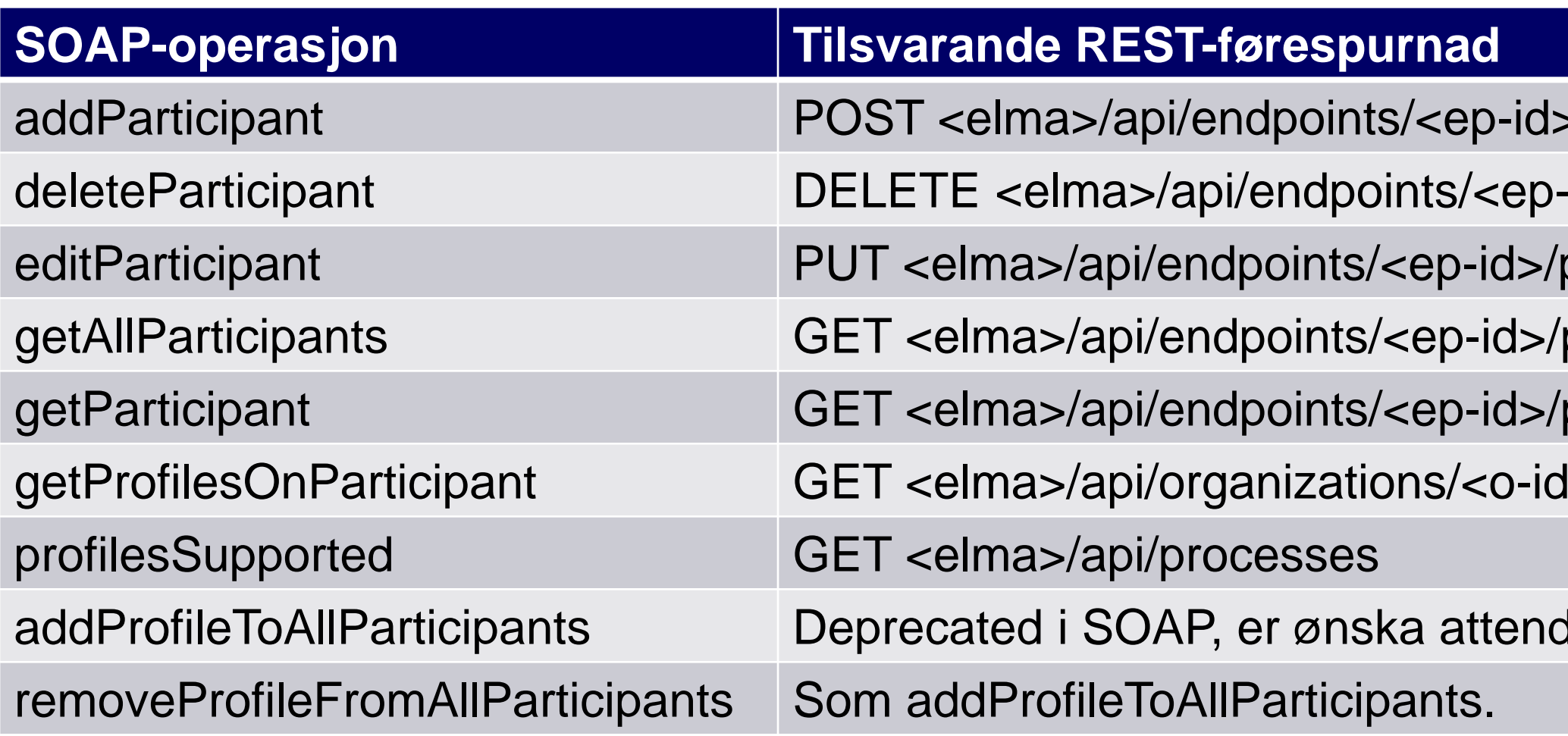

- [OpenAPI-spesifikasjon](https://difi.github.io/felleslosninger/elma_swagger.html)
- URL: https://test-smp.difi.no/api/...
- Autentisering: HTTP Basic Auth, brukarinformasjon som nytta mot SOAP-API-et.

1. Førespurnaden er ikkje på plass endå.

- >/participants id>/participants/<p-id> participants/<p-id> participants participants/<p-id>  $>$ processes
- $de$  i REST.1

### Kva skjer framover?

- Testmiljøet er tilgjengeleg fram til sommaren
- Me er takksame for tilbakemeldingar

## Oppsummering

- Eit nytt REST-API er tilgjengeleg på test-SMP-en
- SOAP-tenesta vil verta fasa ut
- Web-grensesnittet er ikkje påverka av endringane

# Digitaliseringsdirekt Norwegian Digital

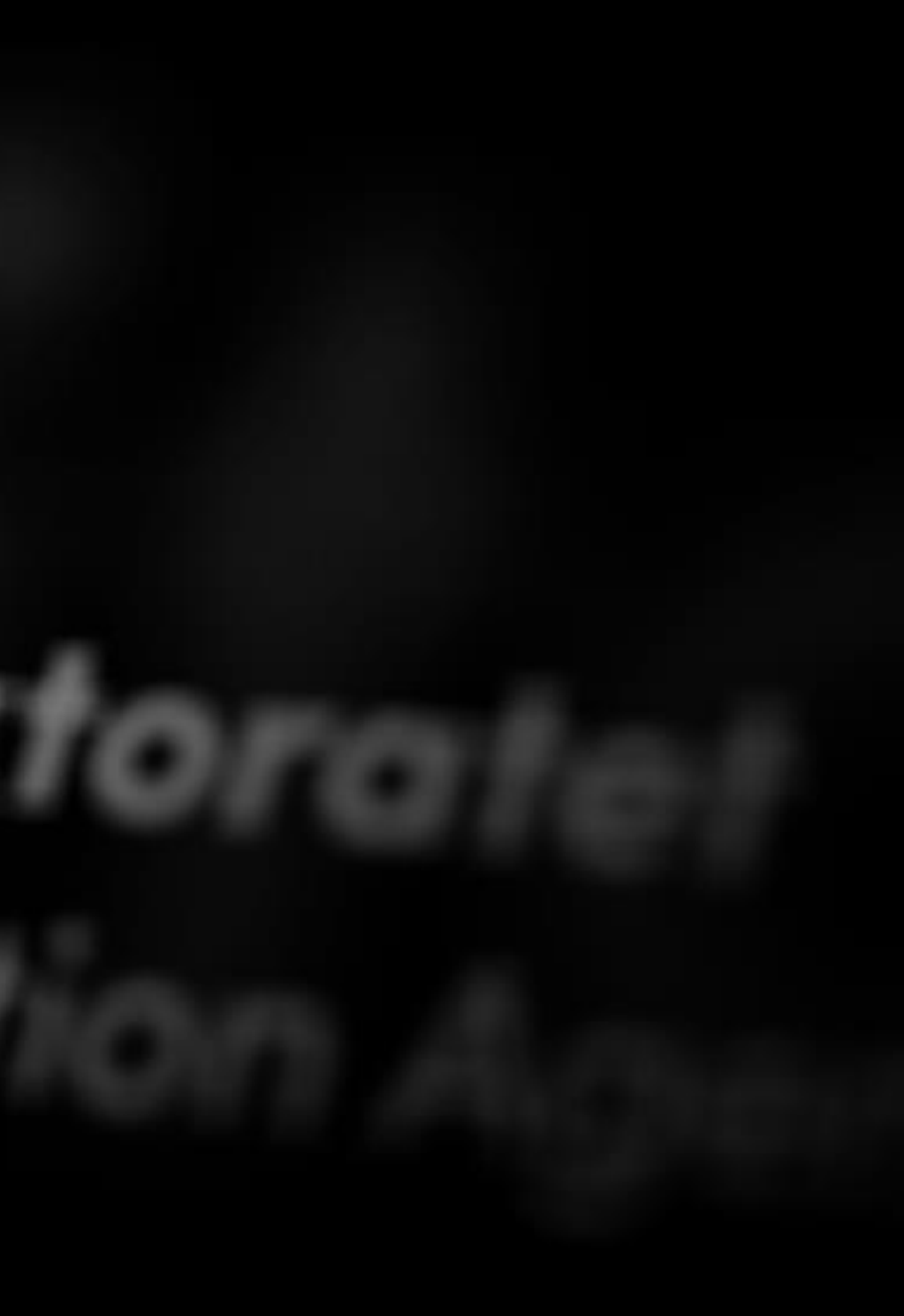